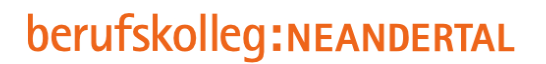

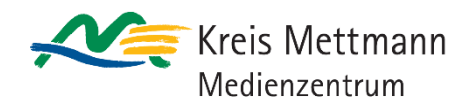

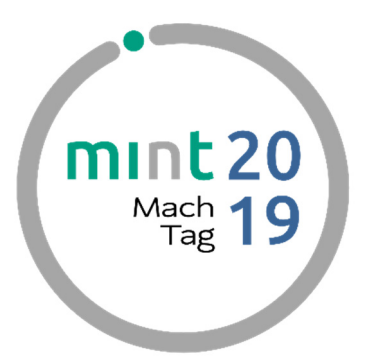

## **Fachtag MINT, 23. März 2019 Programmablauf**

- $\blacktriangleright$  10 Uhr 10.30 – 10.45 Uhr Ankunft und Empfang / Markt der Möglichkeiten Begrüßung: Landrat Thomas Hendele
- 10.45 11.15 Uhr Keynote: Prof. Dr. Ludger Humbert, Bergische Universität Wuppertal
- 11.30 12.15 Uhr **Workshopschiene 1**

## *In der Mittagspause laden wir zu einem kleinem Imbiss und zum Netzwerken sowie zu einem Besuch des Marktes der Möglichkeiten ein.*

- 13.00 13.45 Uhr **Workshopschiene 2**
- 14.00 14.45 Uhr **Workshopschiene 3**
- ▶ 15.00 16.00 Uhr Markt der Möglichkeiten / Netzwerken

Die Workshopschienen sind jeweils mit 6 verschiedenen Workshops geplant, so dass sich jeder Fachbesucher sein Programm individuell gemäß seiner Interessen, Fächer und Klassenstufen zusammenstellen kann.

Einige Workshops finden parallel in der Mobilen Digitalwerkstatt aus der Digitaloffensive Schule NRW auf dem Schulhof des Berufskollegs Neandertal statt.

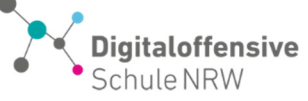

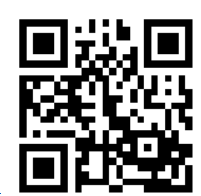

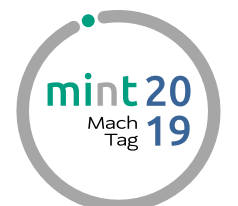

## **Workshopübersicht für den Fachtag MINT Samstag, 23.3.2019, 10 – 16 Uhr**

**berufskolleg:NEANDERTAL** Koenneckestr. 25 | 40822 Mettmann

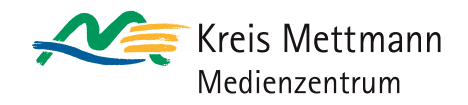

Bitte anmelden unter<br>WWW.t1p.de/MINT-TAG-KME

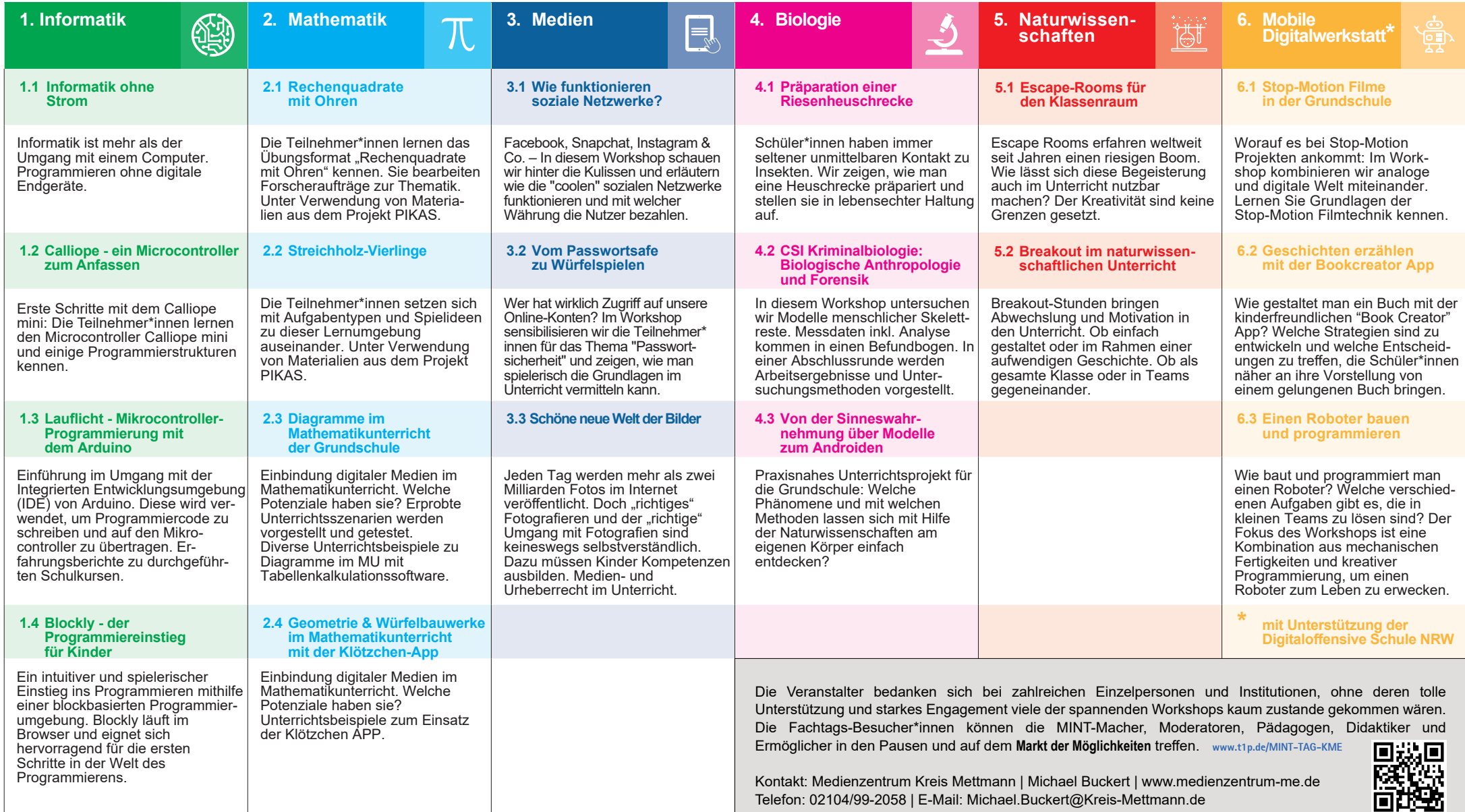

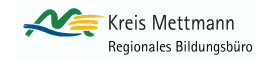

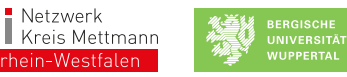

**Zd** 

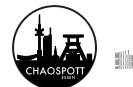

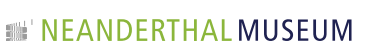

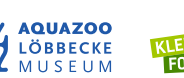

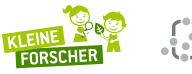

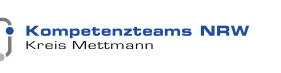

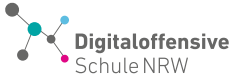